## UTILIZANDO REALIDADE VIRTUAL NA VISUALIZAÇÃO COLABORATIVA: UM ESTUDO DE CASO NA AUTOMA-**ÇÃO DOS PROCESSOS INDUSTRIAIS NA CONSTRUÇÃO NAVAL/OFFSHORE**

# SILVIA C. BOTELHO, DANÚBIA B. ESPÍNDOLA, NELSON DUARTE FILHO, JONATA TYSKA

*Fundação Universidade Federal do Rio Grande Avenida Itália S/N – Campus Carreiros - 96200 000 Rio Grande - RS E-mails:* silviacb@furg.br, dmtdbe@furg.br, dmtnldf@furg.br, jonatatyska@gmail.com

**Resumo -** Este trabalho propõe uma metodologia para visualização distribuída de processos de manufatura digital. A metodologia considera o uso de um conjunto de ferramentas capazes de propiciar a visualização imersiva colaborativa de cenários virtuais, a partir de modelos e simulações computacionais de plantas industriais, obtidos em sistemas do tipo CAD/CAE/CAM. A proposta é validada em um estudo de caso real associado à indústria da construção naval/offshore.

**Abstract** - This paper proposes a methodology for immersive distributed visualization of manufacturing processes. A set of tools that make possible immersive visualization of virtual sceneries for plant simulation are applied. CAD/CAE/CAM projects, models and simulations used in industry can be viewed in these apparatus. The proposed ideas are then validated through the study of a real case associated with Shipbuilding and Offshore Industries.

**Palavras-chave -** Realidade Virtual, Visualização Distribuída Imersiva, Manufatura Digital, Construção Naval, Interação Homem-Computador

#### **1 Introdução**

 $\overline{a}$ 

Nas últimas décadas, uma série de conceitos, técnicas e ferramentas computacionais, aqui denominadas manufatura digital, vem sendo utilizadas em grande parte da cadeia produtiva.

A manufatura digital abrange as etapas de planejamento e projeto, os processos de detalhamento e validação, o desenvolvimento de recursos de modelagem e simulação e, por fim, a extração dos dados de manufatura e instruções de trabalho. Associados ao projeto mecânico e à concepção dos produtos, sistemas de CAD<sup>1</sup>/CAE<sup>2</sup>/CAM<sup>3</sup> estão cada vez mais presentes, tanto no desenvolvimento de objetos simples como em complexas estruturas e equipamentos.

Modelos completos de plantas de manufatura podem ser concebidos e simulados na considerada nova geração de ferramentas de manufatura digital (DMU-Digital Mock-Up).

Sistemas como QUEST/DELMIA [Dassault, 2002], ARENA [Hamman, 1995], PROMODEL [Benson, 1997], que implementam tecnologias DMU, permitem desde macro-análises do processo de fabricação de um determinado produto até a verificação de gargalos e situações críticas específicas, como, por exemplo, a seqüência de montagem de um determinado componente.

Algumas dessas ferramentas, como o QUEST/DELMIA, contemplam o desenvolvimento de cenários 3D. Estes cenários, uma vez concebidos e

interpretados em sistemas que utilizem tecnologias advindas da Realidade Virtual (RV), permitem a visualização tridimensional de plantas industriais, garantindo uma interface realística e interativa para as diferentes etapas do processo de produção.

O termo RV abrange tecnologias de interatividade e projeção tridimensional imersivas bem como não imersivas, centralizadas ou distribuídas, como por exemplo CAVES<sup>4</sup> (Cavernas digitais). Nas CAVES, a imagem final apresentada ao observador é formada pela composição de imagens projetadas por múltiplos dispositivos. Assim, cada dispositivo produz uma janela para o ambiente virtual. A utilização de tal configuração possibilita, entre outros aspectos, o aumento do grau de imersão e integração dos usuários do sistema com o cenário virtual apresentado [Ferreira,1999].

Devido à natureza distribuída dos atuais processos de construção e comissionamento de grandes aparatos (embarcações e aeronaves, por exemplo), a possibilidade de reprodução remota, virtual e interativa de plantas de manufatura torna-se um aspecto importante, capaz de determinar o sucesso ou insucesso dos consórcios envolvidos. Nesse contexto, recursos tecnológicos de RV surgem como um novo paradigma capaz de integrar diferentes níveis da cadeia de produção, distribuídos geográfica e temporalmente, de forma a enfrentar desafios de custos e prazos. Se nas últimas décadas os benefícios advindos da RV e sua integração com os Sistemas Digitais de Manufatura focalizaram-se no produto, agora parte-se para seu uso na modelagem e simulação das plantas de manufatura como um todo. Grandes conglomerados industriais como, por exemplo, a indústria automobilística (Volkswagen, Ford e General

l

<sup>1</sup> CAD- *Computer Aided Design* – Projeto Assistido por Computador<br><sup>2</sup> CAE – *Computer Aided Engenieer* – Engenharia Assisti-

da por Computador

<sup>3</sup> CAM – *Computer Aided Manufacturing* – Manufatura Assistida por Computador

<sup>4</sup> CAVE – *Cave Automatic Virtual Environment* 

Motors), a indústria aeronáutica (Airbus, Embraer) e a indústria offshore/naval, estão integrando conceitos de RV aos seus processos de manufatura.

Com isso surgem novos desafios a serem resolvidos, tais como: o desenvolvimento de ferramentas capazes de integrar os diferentes Sistemas de Manufatura Digital hoje existentes, funcionando junto às plantas industriais em locais distribuídos geograficamente; o tratamento de cenários animados em tempo real, representando a dinâmica dos processos de produção; a necessidade de tratamento de situações realísticas de interação, tais como colisões de máquinas, produtos e obstáculos; o acionamento de dispositivos; a percepção de situações de risco, para citar algumas. Entretanto, ainda são escassas as soluções capazes de, a partir de modelos e simulações computacionais, criar ambientes imersivos onde se possa observar e interagir com essas características.

Assim sendo, este trabalho propõe uma solução de baixo custo, envolvendo um conjunto de ferramentas para a visualização imersiva distribuída de plantas de manufatura, a ser utilizada em ambientes de multi-projeção (tipo CAVEs). A proposta foi implementada e validada em um estudo de caso associado à Indústria da Construção Naval/Offshore.

Inicialmente, este artigo apresenta os desafios associados aos problemas envolvidos bem como um conjunto de soluções para eles existentes. Após, com base em modelos e simulações computacionais desenvolvidos na ferramenta QUEST/DELMIA, são abordadas questões relativas às etapas de modelagem, conversão de formatos de armazenamento, visualização e interatividade. Finalmente, apresentamse os resultados de um conjunto de experimentos realizados no âmbito do Projeto Estruturante denominado Simulação de Sistemas de Construção Naval, financiado pela FINEP/PETROBRAS, na esteira de um programa governamental para recuperação da indústria naval brasileira.

### **2 Visualização de modelos e simulações de plantas de manufatura**

A visualização distribuída e imersiva de modelos e simulações de plantas de manufatura, com utilização de recursos de RV, em tempo real, envolve as seguintes etapas: i. Modelagem; ii. Conversão; iii. Visualização; e iv. Interatividade (ver figura 1).

**Modelagem**. Refere-se a criação do modelo computacional da planta, envolvendo os seguintes aspectos:

• Estudo e elaboração da modelagem e simulação dos processos de produção. Atualmente a modelagem e simulação de plantas de manufatura podem ser implementadas através do uso de vários tipos de ferramentas de CAD/CAE/CAM. Esses sistemas apresentam diferentes níveis de qualidade em termos de interface de visualização. As plantas de manufatura podem incorporar detalhados arquivos CAD (2D, 3D) resultantes do projeto mecânico de seus produtos, até esquemas de funcionamento das

suas máquinas e animações, e dos seus operários trabalhando nos processos de montagem.

• Definição do cenário virtual: em muitas das ferramentas citadas, elementos básicos que definem os ambientes virtuais, como as entidades que o compõem, sua descrição geométrica, aparência e comportamento não são claramente definidos. Muitos desses sistemas comerciais permitem apenas a exportação de cenários em formatos simples de descrição de vídeo como AVI e MPEG, e alguns outros, de forma mais elaborada, utilizam linguagens de modelagem de ambientes virtuais como o VRML. Sob o ponto de vista do intuito principal deste trabalho, que é a análise dos processos de produção, na maioria dos casos os modelos exportados possuem informações desnecessárias para a utilização em RV, ou carecem de recursos fundamentais para a visualização, como texturas e simplificações de superfície.

**Conversão**. Essa etapa engloba questões relacionadas à simplificação do modelo 3D gerado na etapa de modelagem. Basicamente são aspectos a serem tratados:

• Definição do conjunto de atributos associados ao modelo virtual e suas entidades, a serem fornecidos à API. A definição pode ser estática (offline) ou aplicada (em tempo real de visualização).

• Necessidade de redução de complexidade das informações que constituem o modelo virtual. Tal questão, já relevante no caso genérico de aplicações em RV, assume maior importância quando relacionada à manufatura digital, tendo em vista que as ferramentas de modelagem e simulação de processos industriais não são desenvolvidas com o objetivo principal de concepção de cenários virtuais e sua visualização distribuída. A diversidade de formatos exportados e o número de estruturas geométricas associadas as diferentes entidades do cenário podem tornar proibitiva a renderização das cenas a serem visualizadas.

**Visualização.** Com o objetivo de propiciar uma visualização mais realística, utiliza-se projeção distribuída em *n* planos. Abordagens tradicionais para o tratamento de multi-projeções fazem uso de sistemas especializados, que utilizam arquiteturas de hardware dedicado para controlar os múltiplos dispositivos de visualização. Algumas questões específicas de visualização distribuída devem ser averiguadas:

• A manutenção da consistência relacionada aos estados das entidades e seus atributos; e a convergência da dinâmica entre os *n* planos projetados.

• A sincronização dos diferentes relógios virtuais associados aos diferentes componentes físicos do sistema, de forma a manter coerente a visualização dos cenários dinâmicos e sua relação com a taxa de amostragem dos quadros.

• O desempenho do sistema frente à relação entre o número de entidades e o número de planos de projeção.

**Interatividade.** Os sistemas de visualização de processos envolvendo aspectos de RV devem fornecer suporte a diferentes graus de interatividade. No caso de cenários associados a plantas de manufatura, o tratamento de colisões, o uso de equipamentos, a percepção das características do ambiente através de texturas e sons, são fatores importantes e devem estar previstos.

Atualmente, poucas ferramentas tratam as etapas e processos especificados, inexistindo uma metodologia que, partindo da modelagem, forneça o sistema visual final distribuído. Entretanto, muitos são os estudos e técnicas associados a cada questão envolvida, de forma isolada, como se pode observar em QUEST/DELMIA [Dassault, 2002], WalkInside [VRContext, 2003], Division Reality [Parametric, 2003], ENVIRON [Corseuil, 2004], VRJuggler [Bierbaum,2000] e Viral [Bastos,2004].

Para obtenção de um ambiente virtual adequado, há que definir-se atributos relacionados às suas entidades bem como reduzir a complexidade da sua representação. Entre as ferramentas conhecidas para estas finalidades, podem-se citar o World-Up [Sense8,2005] e o 3DStudioMax [Discreet,2004].

Outra possibilidade relacionada a sistemas para visualização de cenários virtuais é a utilização de Game Engines. Destes, podem-se citar o Unreal Tournament [EpicGames,2004] e o Quake [Quake, 1997] que, além de possuírem código parcialmente aberto, fornecem cenários com alto nível de detalhamento, alta velocidade de processamento e robusta transmissão em rede, suportando visualização distribuída. Tais características conduziram à utilização de *game engines* em diferentes propostas e trabalhos acadêmicos e comerciais. O Unreal Tournament (UT), em conjunto com outras técnicas, foi utilizado no estudo de caso adiante apresentado.

#### **3 Uma metodologia para visualização distribuída de plantas de manufatura**

Com foco nos aspectos apresentados na seção anterior, apresenta-se a seguir uma metodologia capaz de possibilitar a visualização distribuída de processos de manufatura.

A proposta faz uso de uma série de técnicas e ferramentas existentes que, integradas, devem apresentar as seguintes características:

• Heterogeneidade: a qualidade e a consistência da visualização devem ser garantidas, independentemente dos diferentes tipos de hardware utilizados.

• Escalabilidade: o desempenho do sistema deve ser independente do número de planos utilizados na projeção distribuída.

• Portabilidade: a metodologia pode ser aplicada a diferentes tipos de plataformas de hardware e software, bem como diferentes padrões e formatos de dados.

• Baixo custo de implementação.

Para melhor ilustrar a metodologia proposta utiliza-se o esquema apresentado na figura 1. Ali se pode ver que, a partir de projetos obtidos em ferramentas CAD aplicam-se técnicas de redução de complexidade e de conversão, visando à obtenção de cenários virtuais, com seus componentes e atributos. A idéia é visualizar os cenários em ambientes distribuídos, utilizando a *engine* do jogo Unreal Tournament. Essa *engine* fornece a estrutura necessária à definição de atributos, renderização e multi-projeção, bem como recursos de interatividade.

A seguir, adotando as etapas apresentadas na seção 2, se analisa a metodologia proposta.

**Modelagem.** Considera-se a utilização de uma ferramenta DMU de modelagem de processos industriais capaz de importar diferentes formatos de arquivos CAD, oferecer biblioteca para criação de entidades animadas e possuir recursos capazes de possibilitar a elaboração do projeto mecânico dos equipamentos, o estudo do fluxo de produção, a especificação de aspetos ergonométricos, entre outros.

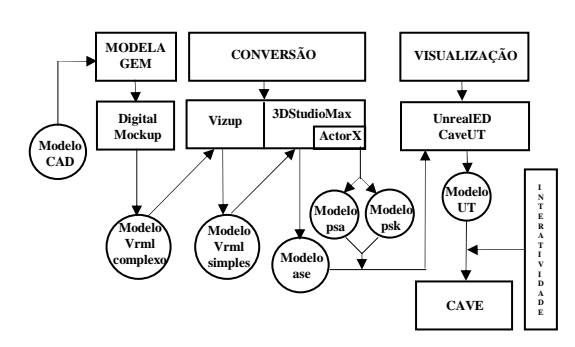

Figura 1. Metodologia da solução proposta.

**Conversão.** De posse do modelo computacional que pode possuir componentes animados (operários, guindastes, veículos em movimento, para citar alguns) e estáticos, descrito em diferentes formatos, tais como: CAD, VRML, ASE, DGN há que se realizar uma conversão de formato. Devido ao não comprometimento da ferramenta de modelagem com a etapa de visualização, os arquivos apresentam excesso de informações, sobretudo associadas à descrição geométrica das entidades. Sendo assim, a utilização de uma ferramenta de redução de complexidade das malhas componentes de cada elemento se faz necessária. Realizados uma série de testes, foi adotada a ferramenta VizUp [VizUp,2006], que pode ser aplicada a diferentes tipos de arquivos, como, por exemplo, VRML, capaz de reduzir o número de polígonos existentes de acordo com a qualidade de visualização desejada. Após a redução, o 3DStudioMax é utilizado para realizar a conversão de formato. Para isso, o modelo é subdividido em partes animadas e partes estáticas. O 3DStudioMax é utilizado para converter o modelo estático VRML para formato ASE [ASE,2006], e o plugin ActorX [UDN] para a geração dos componentes do modelo de animação (psa e psk), de maneira a torná-los importáveis pelo editor do jogo.

**Visualização e Interatividade.** A etapa de visualização e interatividade é realizada pela e*ngine* do jogo. Renderização, multiprojeção e interação são aspectos solucionados pela e*ngine*. A Game Engine Unreal Tournament utilizada neste trabalho é composta basicamente do Core do jogo, do código de visualização distribuída CaveUT [CaveUT] e do editor de cenários UnrealED [UnrealED], conforme a figura 2.

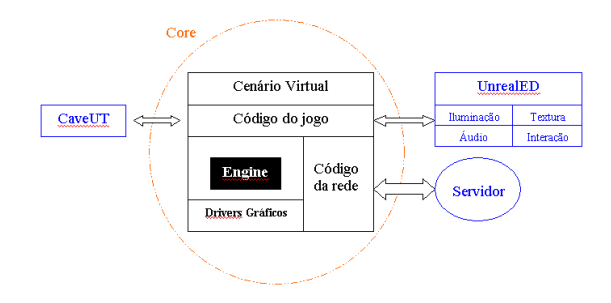

Figura 2. Estrutura modular da Game Engine.

O Core do jogo pode ser dividido em módulos, sendo que o módulo superior, chamado de Cenário Virtual, é onde as entidades e seus atributos de aparência e descrição geométrica são definidos. O módulo denominado Código do Jogo possui a descrição dos comportamentos associados aos diferentes componentes, descritos através de uma linguagem de scripts, própria do UnrealED. A Engine propriamente dita é responsável pela renderização dos modelos tridimensionais. Este módulo é o único módulo de código proprietário. O Código de Rede permite que diversos usuários localizados remotamente interajam em um mesmo ambiente virtual, tornando possível o trabalho colaborativo. Os Drivers Gráficos traduzem pedidos genéricos da Engine de renderização usando APIs gráficas tais como DirectX e OpenGL. Como os Drivers são códigos abertos, eles podem ser facilmente modificados para acomodar novos tipos de displays como CAVEs e HMD.

O CaveUT, desenvolvido por Jeffrey Jacobson [PlanettJeff, 2006], é um conjunto de modificações em código aberto para o jogo Unreal Tournament que permite a visualização distribuída em n planos. A ferramenta permite a modificação de diversos parâmetros para cada projeção, bem como rotação e deslocamento de acordo com o eixo inicial.

O UnrealED é o editor da linguagem de scripts do UT que permite a aplicação e modificação das características da *engine* do Unreal, tais como iluminação, textura, som e interatividade dos componentes. Este editor permite importar arquivos em alguns formatos tais como: ASE e DXF para modelos estáticos e psa e psk para modelos animados. Para importação de componentes como um único objeto é necessário que este contenha no máximo 60.000 polígonos, no caso de arquivos VRML convertido em ASE. Logo, para superar esta limitação, pode-se aplicar técnicas de fragmentação de cenários que solucionam aspectos de textura individual e resolvem questões de tamanho para importação.

Como se pôde observar, a metodologia apresentada se constitui de uma série de passos, que resultam na visualização distribuída de processos de manufatura. Pode ser aplicada para visualização distribuída entre vários planos de projeção, permitindo sua implementação em diferentes plataformas (as ferramentas apresentadas tem versões para Windows e Linux).

#### **4 Estudo de caso**

A metodologia proposta é a seguir validada em um estudo de caso relacionado com uma necessidade real de visualização distribuída (entre as diferentes plantas de projeto e comissionamento) associada à Indústria de Construção Naval e Offshore. Como outros grandes conglomerados industriais tal segmento utiliza cada vez mais tecnologias DMU na Manufatura Digital. Um consórcio entre a Dassault Systemes e IBM disponibilizam um conjunto de ferramentas para soluções de gerenciamento do ciclo de vida do produto (PLM – Product Lifecicle Management) entre elas estão: DELMIA, CATIA, ENOVIA, QUEST, PROCESS ENGINEER, que atualmente são empregados por empresas como: Mitsubishi Heavy Industries [Dassault, 2003], Renault, AirBus, Embraer, para citar algumas, além de ser amplamente utilizado na construção e comissionamento de navios e plataformas.

A partir de plantas CAD de projetos de navios e plataformas, bem como de modelos do processo de produção de um estaleiro, integrados em diversos cenários, fornecidos pelo DELMIA/QUEST, aplicaram-se as etapas propostas na metodologia descrita acima.

**A etapa de Modelagem.** Para analisar a eficiência da proposta foram utilizados três modelos, desenvolvidos através das ferramentas QUEST e DELMIA, variando-se a complexidade dos objetos representados. Tais modelos são a seguir denominados Estaleiro 1, Estaleiro 2 e Oficina. A figura 3 ilustra esses modelos.

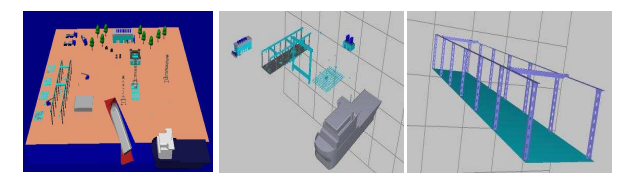

Figura 3. (a ) Estaleiro 1, (b) Estaleiro 2 e (c) Oficina.

O Estaleiro 1 apresenta um conjunto de entidades representando uma área do estaleiro, navio, armários, guindastes fixos e móveis, latão de sucata, máquina de solda, empilhadeiras, chapas, colunas, blocos de construção, ponte rolante, oficina e prédios. O Estaleiro 2 representa um estaleiro simples com poucos detalhes e o modelo da Oficina representa apenas uma estrutura simples. Os cenários dos modelos foram exportados em formato VRML complexo, obtendo-se as configurações da tabela 1.

Tabela 1. Configurações originais dos modelos utilizados.

|             | <b>Vértices</b> | <b>Triângulos</b> | Tamanho (kb) |
|-------------|-----------------|-------------------|--------------|
| Estaleiro 1 | 806.476         | 385.854           | 66.154       |
| Estaleiro 2 | 202.731         | 224.522           | 30.085       |
| Oficina     | 37.960          | 35.688            | 3.323        |

**A etapa de Conversão.** De posse do cenário já exportado em VRML realizou-se a etapa de redução de complexidade dos modelos, de forma a atingir uma boa qualidade visual, considerando o número máximo de polígonos permitidos pelo editor. Inicialmente utilizou-se a ferramenta Vizup que reduz de forma significativa à complexidade do modelo apresentado. Os modelos reduzidos do Estaleiro 1 encontram-se descritos na tabela 2.

Tabela 2. Reduções do modelo 1 (Estaleiro 1).

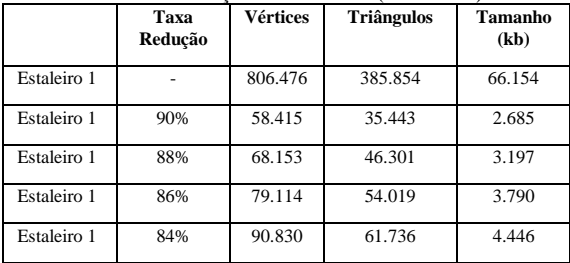

Com uma taxa de redução de 84% se obteve uma qualidade visual com um bom nível de detalhes.

Uma vez transformados os modelos para o formato VRML simples, alguns dos atributos dos seus componentes foram tratados na ferramenta 3DStudioMax, separando-se os componentes animados dos componentes estáticos. Foram também manipuladas, individualmente, características de textura, ausentes ou de baixa qualidade no modelo CAD.

**A etapa de Visualização Distribuída.** O cenário resultante da modelagem e conversão do Estaleiro 1 foi visualizado de forma distribuída. Apesar da metodologia proposta permitir a projeção distribuição entre n planos de projeção, por limitações de recursos foram realizados experimentos com apenas 2 planos de projeção.

O layout do sistema de projeção, assim como suas configurações, estão apresentados na figura 4. Foram utilizados três computadores, um modem ADSL de quatro portas funcionando como HUB, dois projetores e duas telas de projeção. Utilizou-se a *engine* do UT com dois jogadores *spectate* (cliente), ou seja, apenas espectadores do jogador da máquina servidora, sendo a vista de cada jogador um plano de projeção, e um jogador player (servidor) movimentando-se pelo ambiente. Sendo que a *engine* permite até 22 jogadores, ou seja, 22 planos de projeção são possíveis.

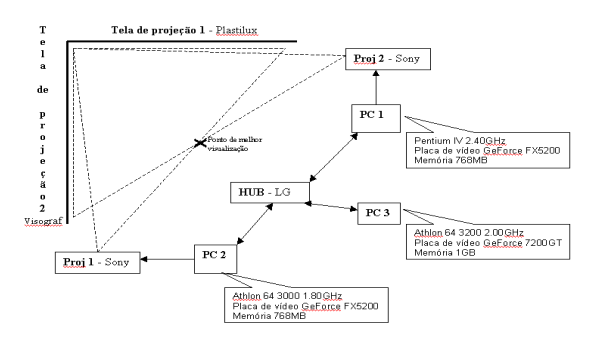

Figura 4. Layout de montagem do experimento (V-Cave).

Mesmo utilizando diferentes configurações de hardware, característica não ideal ao experimento, os resultados mostraram-se adequados em níveis de sincronização da visualização e grau de imersão, comprovando a meta de heterogeneidade da proposta. Também diferentes arquivos de descrição de cenários, que não VRML, podem ser utilizados como entrada do sistema.

A multiprojeção implementada pela CaveUT mostrou-se eficiente e simples, bastando apenas alguns ajustes nos parâmetros de configuração para que se pudesse obter as projeções corretas em uma V-Cave (duas projeções formando um ângulo de 90º entre elas).

A fim de avaliar a performance do experimento no que tange a escalabilidade testou-se as taxas de renderização em um e dois planos de projeção dos 4 modelos reduzidos do Estaleiro 1, obtendo-se os resultados apresentados na tabela 3.

| Simulação           | Um plano de projeção.                          | Dois planos de proje-<br>cão. FPSm = FPS<br>médio entre os 2 planos |
|---------------------|------------------------------------------------|---------------------------------------------------------------------|
| Modelo 1 (84%)      | FPS entre 500 e 520;                           | FPSm entre 485 e 510;                                               |
| Modelo 1 (86%)      | FPS entre 530 e 540;                           | FPSm entre 520 e 530;                                               |
| Modelo 1 (88%)      | FPS entre 575 e 585;                           | FPSm entre 554 e 575;                                               |
| Modelo 1 (90%)      | FPS entre 640 e 650;                           | FPSm entre 637 e 647;                                               |
| Modelo 1 (original) | Não simulável devido ao<br>número de polígonos | Não simulável<br>devido<br>ao número<br>de<br>polígonos             |

Tabela 3. Resultados de escalabilidade.

Logo, é possível observar que o aumento do número de planos acarretou uma ligeira diminuição na performance de visualização. Entretanto, são necessários testes com mais planos de projeção a fim de verificar o desempenho do sistema, já que a utilização de hardwares distintos, bem como possíveis atrasos devido à configuração de rede também podem ser causadores da diminuição do número de quadros por segundo.

A sincronização de *frames*, o tratamento de obstáculos e a utilização de recursos multimídia realizada pela *engine* mostraram-se adequadas para as aplicações desenvolvidas. Os resultados visuais do experimento e a V-Cave utilizada estão ilustradas na figura 5.

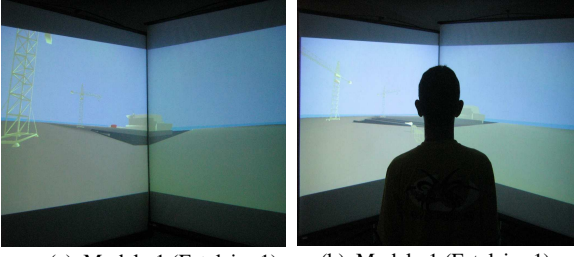

(a). Modelo 1 (Estaleiro 1) executando na CAVE. (b). Modelo 1 (Estaleiro 1) executando na CAVE.

Figura 5. Visualização distribuída de cenário naval na V-CAVE (a) e (b).

#### **5. Conclusão**

Tecnologias de manufatura digital estão sendo utilizadas em quase todas as etapas dos processos de produção industriais. Mas se a modelagem e simulação dos processos de manufatura já são uma realidade em grandes conglomerados industriais, a utilização de interfaces elaboradas de visualização distribuída com recursos de RV, capazes de integrar as diferentes ferramentas de projeto e simulação, ainda são um desafio.

Neste trabalho foi proposta uma metodologia capaz de fornecer recursos de visualização distribuída de plantas de manufatura. Após a identificação das limitações, restrições e necessidades associadas ao problema, foi proposto um conjunto de procedimentos que integram diferentes ferramentas existentes, concluindo pela possibilidade de projeção em n planos com características imersivas e recursos de RV.

A metodologia foi validada em uma aplicação real no âmbito da indústria naval e offshore. Cenários animados associados a plantas de estaleiros, projetos de navios e plataformas foram modelados, convertidos e sua visualização distribuída foi propiciada em uma V-CAVE.

As conversões realizadas e a utilização da *engine* do jogo UT mostraram-se eficientes quanto às necessidades de renderização e multi-projeção. A redução de complexidade ao longo das conversões permitiu a utilização de recursos de RV em tempo real. A metodologia não requer grandes conhecimentos em programação e a utilização da *engine* do UT se mostrou bastante simples, eficiente e com custo de implementação bastante baixo.

Como perspectivas futuras se estabelece a necessidade de automação completa de algumas das etapas do processo, como, por exemplo, o tratamento de texturas. Por fim, a realização de testes com um maior número de planos de projeção também são necessários.

## **Referências Bibliográficas**

- ASE File Format Acessado: dez2006, http://wiki.beyondunreal.com/wiki/ASE\_File\_Fo rmat
- Bastos, Thiago; Silva, Romano; Raposo Alberto; Gattass, Marcelo. "ViRAL:Um Framework para o Desenvolvimento de Aplicações de Realidade Virtual", URL: http://www.tecgraf.puc-

rio.br/publications/

artigo\_2004\_viral\_framework

\_desenvolvimento.pdf. Acessado em Nov. 2005.

- Benson, D. (1997) "Simulation Modeling And Optimization Using Promodel", Proceedings of the 1997 Winter Simulation Conference, Volume , Issue , 7-10 Dec 1997 pp. 587 - 593
- Bierbaum, A. (2000) "VR Juggler: A Virtual Platform for Virtual Reality Application Development", Master Thesis, Iowa State University.
- CaveUT, http://www.planetjeff.net/ut/ CaveUT.html
- Corseuil, E. T. L., Raposo, A. B. et al. (2004): "ENVIRON – Visualization of CAD Models In a Virtual Reality Environment." In Eurographics Symposium on Virtual Environments (EG-VE), pp. 79-82.
- Dassault Systemes Thought Leadership Paper, "Digital Manufacturing: The Virtual Shipyard", 2003.
- Dassault Systemes(2002) "Product Lifecycle Management Solutions", http://www.3ds.com/products-solutions/
- Discreet (2004): 3d studio max. http://www4.discreet.com/3dsmax
- EpicGames. (2004). Unreal Tournament, http://www.unrealtournament.com
- Ferreira, A. G. (1999) "Uma arquitetura para visualização distribuída de ambientes virtuais", Dissertação de mestrado, PUC-Rio - Pontifícia Universidade Católica do Rio de Janeiro.
- Hammann, J. E. and Markovitch, N. A. (1995) "Introduction to Arena", Proceedings of the 1995 Winter Simulation Conference, pp. 519- 523
- Parametric Technology Corporation PTC (2003), "Division Reality", http://www.ptc.com
- Planett Jeff Acessado: maio2006 Site: http://www.planetjeff.net/
- Quake (1997) ID Software http://www.idssoftware.com
- Sense8, homepage Disponível URL: http://www.sense8.com Acessado em abri. 2005.
- UDN Two Static Meshes, "ActorX plugins for 3DS Max",

http://udn.epicgames.com/Two/StaticMeshes UnrealED, www.unrealwiki.com

- 
- VizUp Technology, "Vizup", http://www.vizup.com/, acessado mar 2006.
- VRContext (2003), "WalkInside", http://www.walkinside.com.